## **ТЕХНИЧЕСКАЯ РЕЦЕНЗИЯ** (ИД 89201)

На МООК «Технология получения наноматериалов» кафедры НТМ, автором которой является Нарембекова А.К.

## **Данный МООК имеет следующие замечания:**

1. *МООК должен соответствовать требованиям и рекомендациям по разработке массовых открытых онлайн курсов для размещения на Национальной платформе открытого образования Казахстана (методичку по оформлению МООК можно скачать на сайте [https://www.kstu.kz/wp-content/uploads/2022/02/Rekomendatsii-i-trebovaniya-po](https://www.kstu.kz/wp-content/uploads/2022/02/Rekomendatsii-i-trebovaniya-po-sozdaniyu-MOOK.pdf)[sozdaniyu-MOOK.pdf\)](https://www.kstu.kz/wp-content/uploads/2022/02/Rekomendatsii-i-trebovaniya-po-sozdaniyu-MOOK.pdf);*

2. Для начала нужно установить настройки курса. В окне слевой стороны в Настройки нажать на **Редактировать настройки**

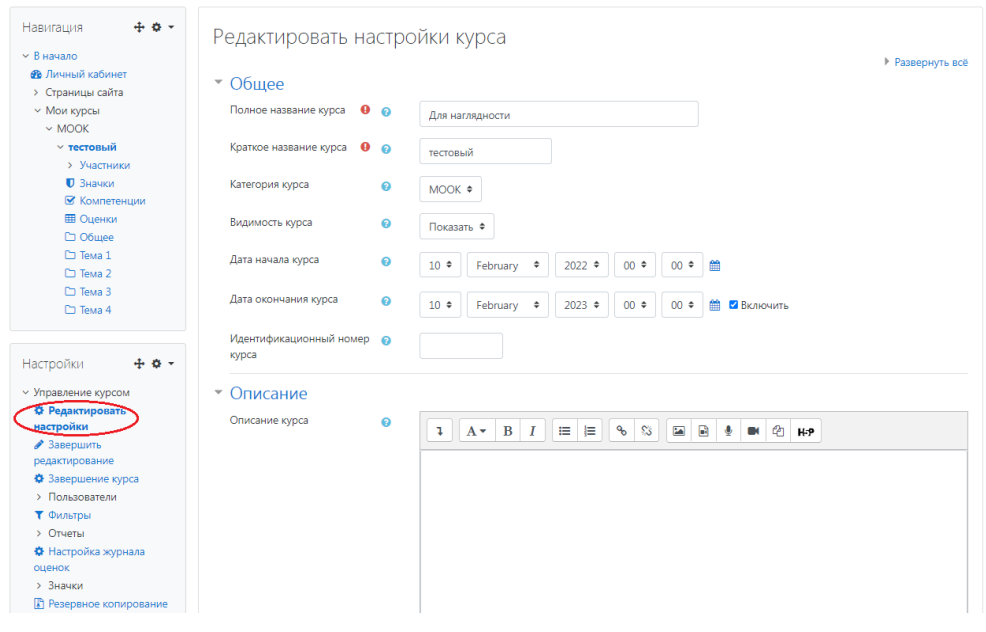

## В открывшемся окне **Заполнить** строки **Полное название курса** и **Краткое название курса**.

Дата начало курса будет автоматический выставлен со дня подтверждения курса, при необходимости можете отредактировать. В строке Дата окончания курса убрать галочку если не желаете, чтобы курс закрылся в установленный срок (при необходимости можете задать параметры).

В окне **Описание курса** - представляется информация о цели курса, его назначении, об целевой аудитории курса, об используемых инновационных технологиях обучения, о результатах обучения, о формате курса, его составе (видеолекции, опросы и т.д.). Здесь же нужно будет загрузить *Промовидео*  длительность видео до 2 минут, видеоролик, цель которого – привлечь слушателя прослушать ваш курс.

В окне **Изображение курса** загрузить 3х4 - фото не более 200 KB для каждого автора;

3. Видеоролик 1.2: никакой информации нет, кроме титульника;

4. Лекция «Понятие наночастицы»: подровнять абзацные отступы;

5. Лекция 2: пронумеровать рисунки в пределах лекции - пронумеровать формулы в пределах лекции; - рисунка 4.3 то ли нет, то ли он съехал, и слева непонятная схема

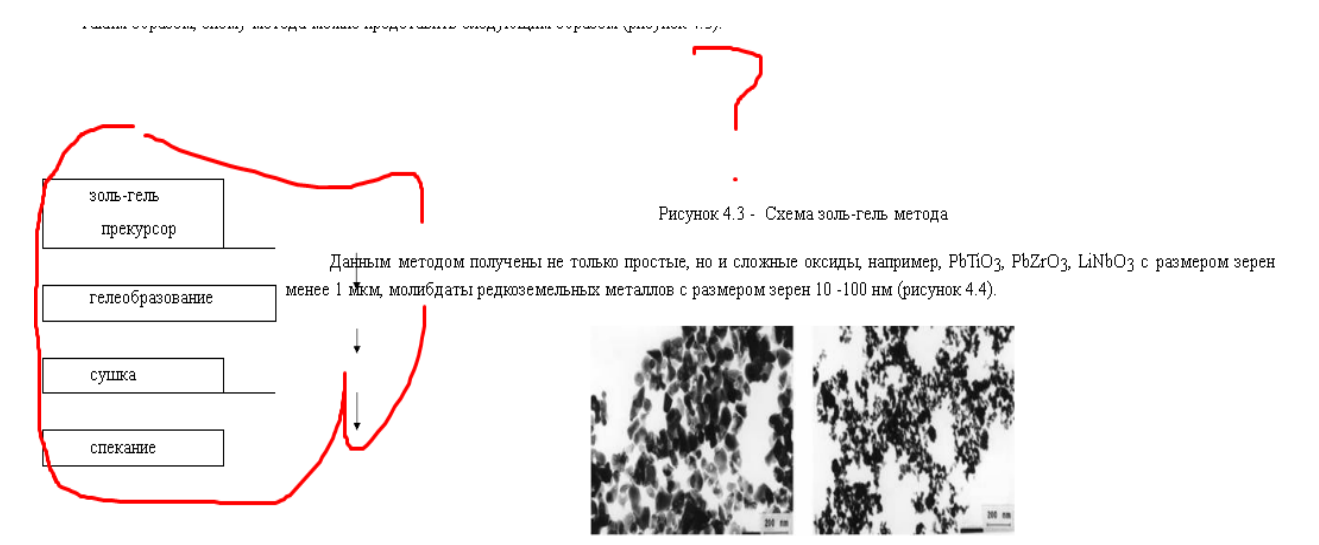

Рисунок 4.4 - ПЭМ- изображения нанопорошков: а) La<sub>2</sub>Mo<sub>2</sub>Og; 6) Се<sub>2</sub>Mo<sub>3</sub>O12, полученных золь-гель методом из лимоннокислых растворов.

6. Тесты рекомендуется отобразить на одной странице, количество вопросов должно быть 10;

Тесты к лекции №7: в 7 вопросе дважды один и тот же ответ  $(0,5-70)$ Мпа);

7. Лекция №3:

- пронумеровать формулы, рисунки в пределах лекции №3; - рисунок 4.9 отсутствует

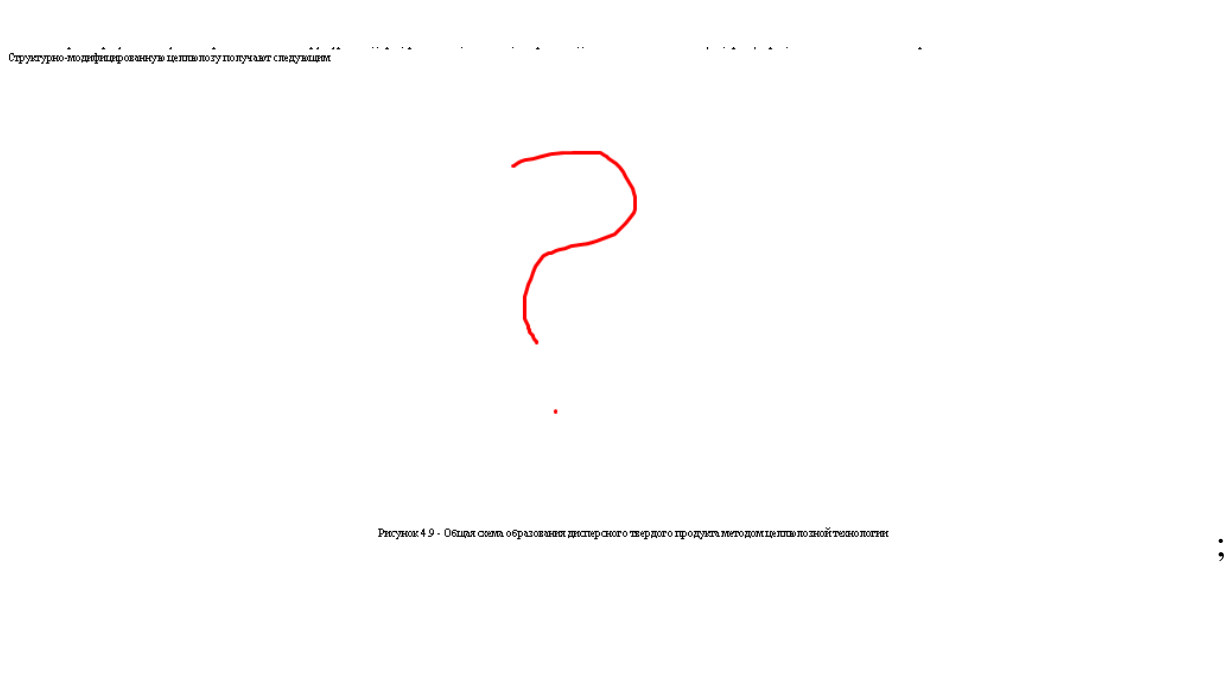

8. Лекция №4:

- пронумеровать формулы, рисунки, таблицы в пределах лекции №3; - рисунки и формулы по центру;

9. Лекция №5: - пронумеровать формулы, рисунки в пределах лекции №3; формулы выровнять по центру

!!!Для устранения замечаний НЕ НУЖНО перезаписывать видеоуроки (для устранения замечания можете просмотреть обучающий видеоурок [https://www.youtube.com/watch?v=UYBv6\\_YUJco](https://www.youtube.com/watch?v=UYBv6_YUJco) При возникновении затруднений самостоятельного редактирования обращаться за консультацией в 214 кабинет гл.корпуса

Дата 02.06.2022/17.06.2022 1. Доработать

Проверяющий Ханнанова К.Ф. Вывод (нужное подчеркнуть):

- 
- Подпись 2. Сертифицировать

ссылку на исправленный МООК отправлять на почту book@kstu.kz В теме письма указать кафедру и Название ЭУИ